## **Functional profile (AMPAREX API)**

## Functional profile

The functional profile should always be used if employees want to use the API in different branches. The existing user login data in AMPAREX can be used for a functional profile.

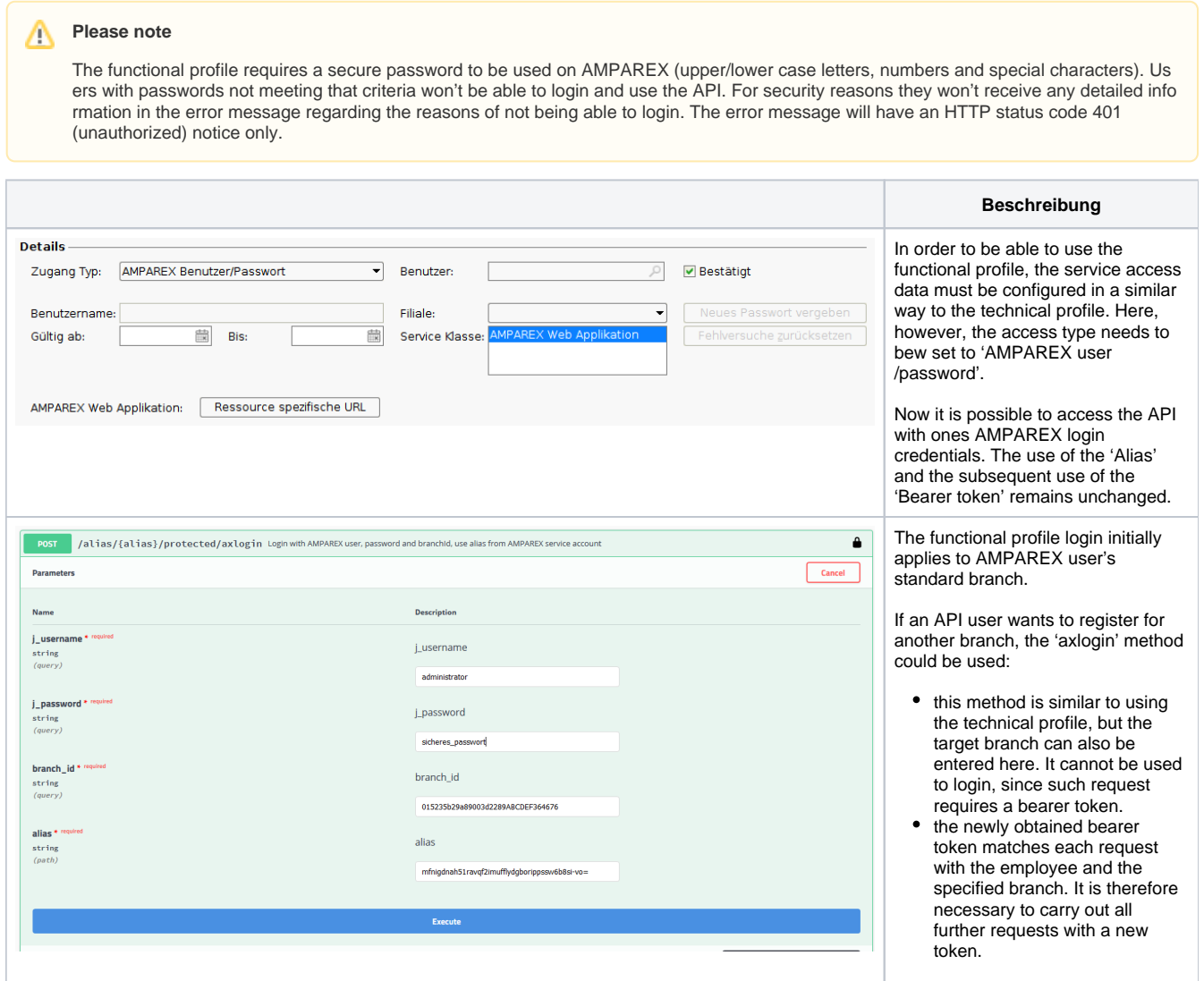